#### Donnerstag, 3. September 2020

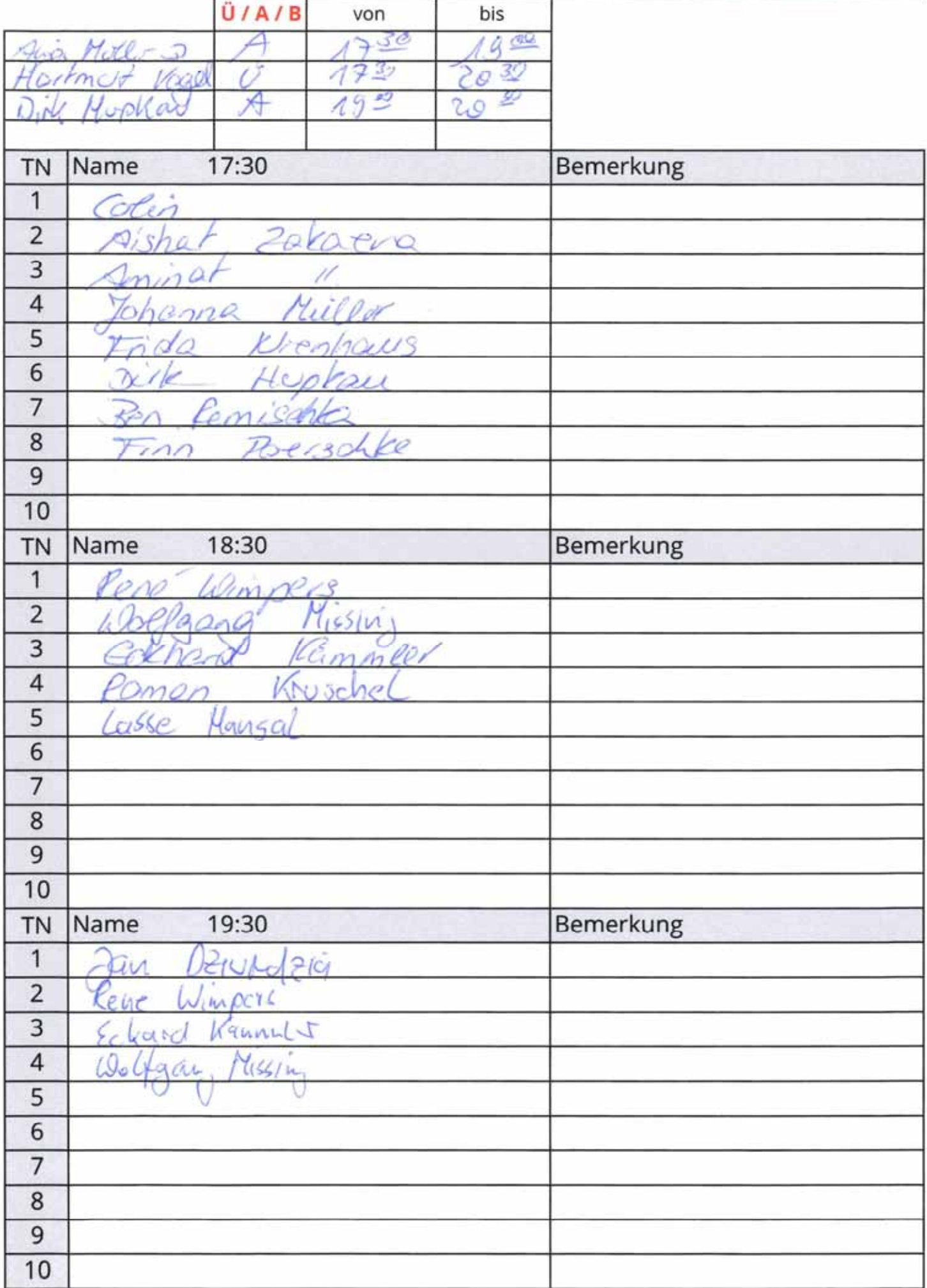

#### Samstag, 5. September 2020

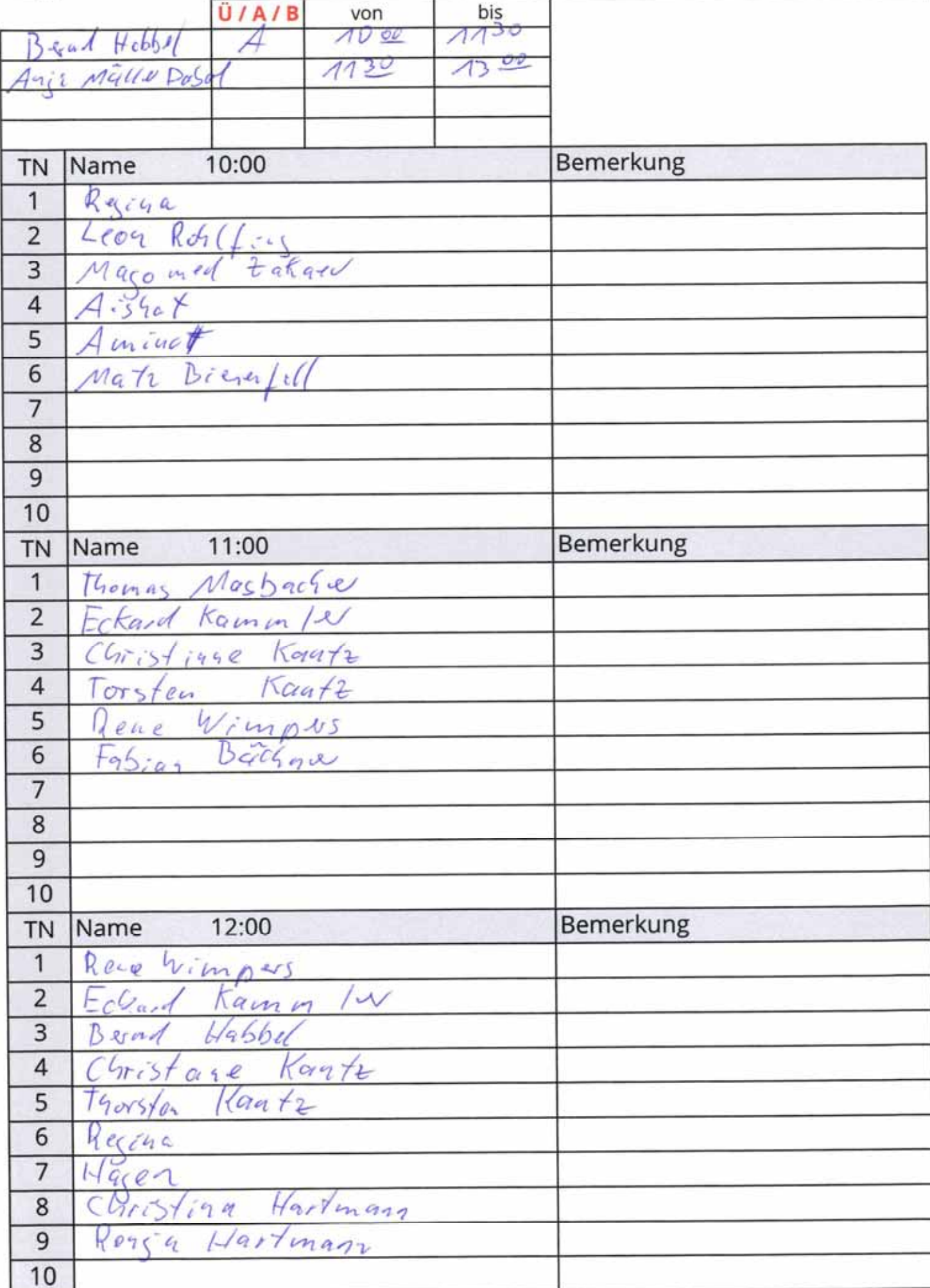

# Bogenschießen<br>
U/A/B

Montag, 7. September 2020

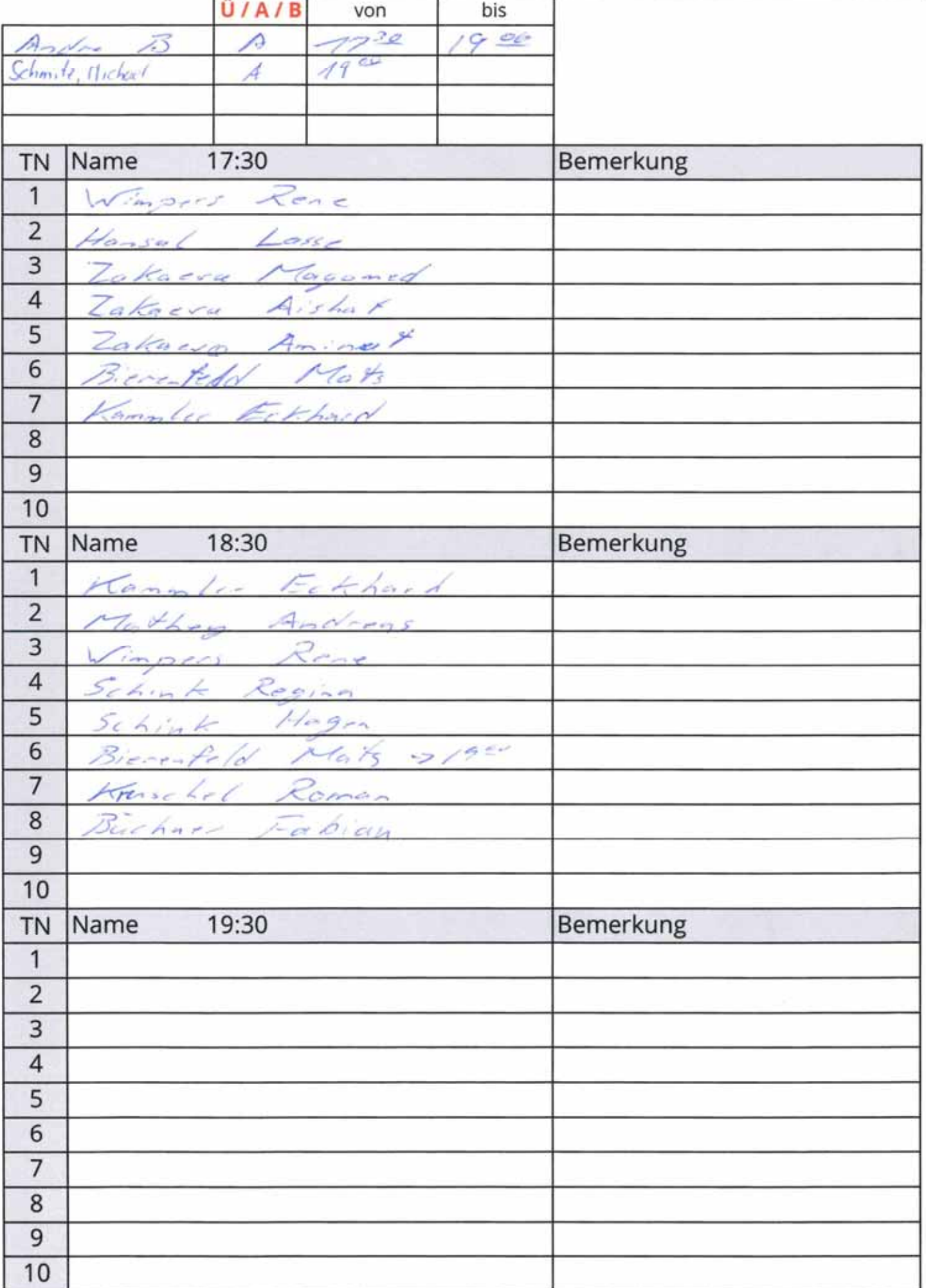

#### Donnerstag, 10. September 2020

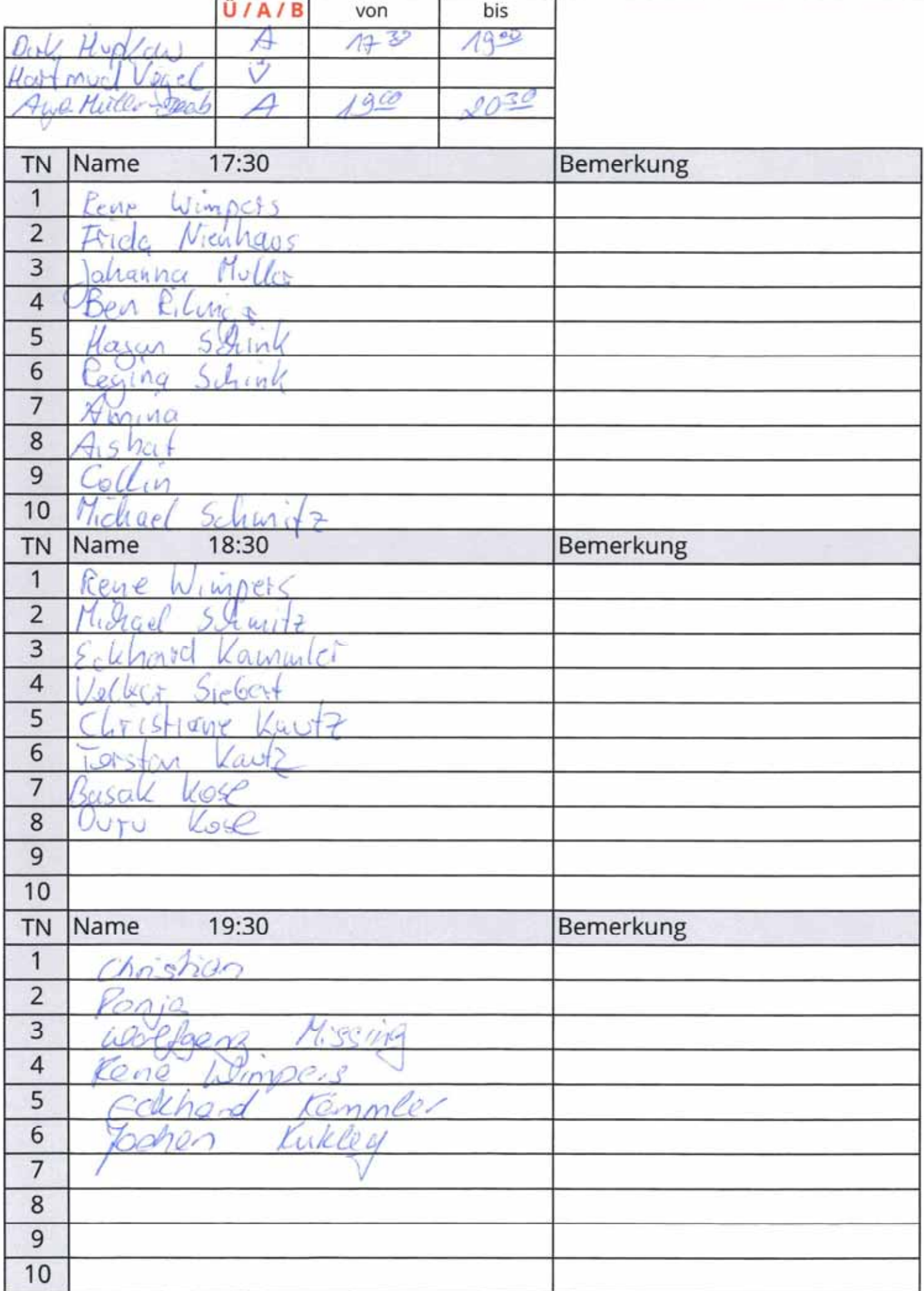

#### Samstag, 12. September 2020

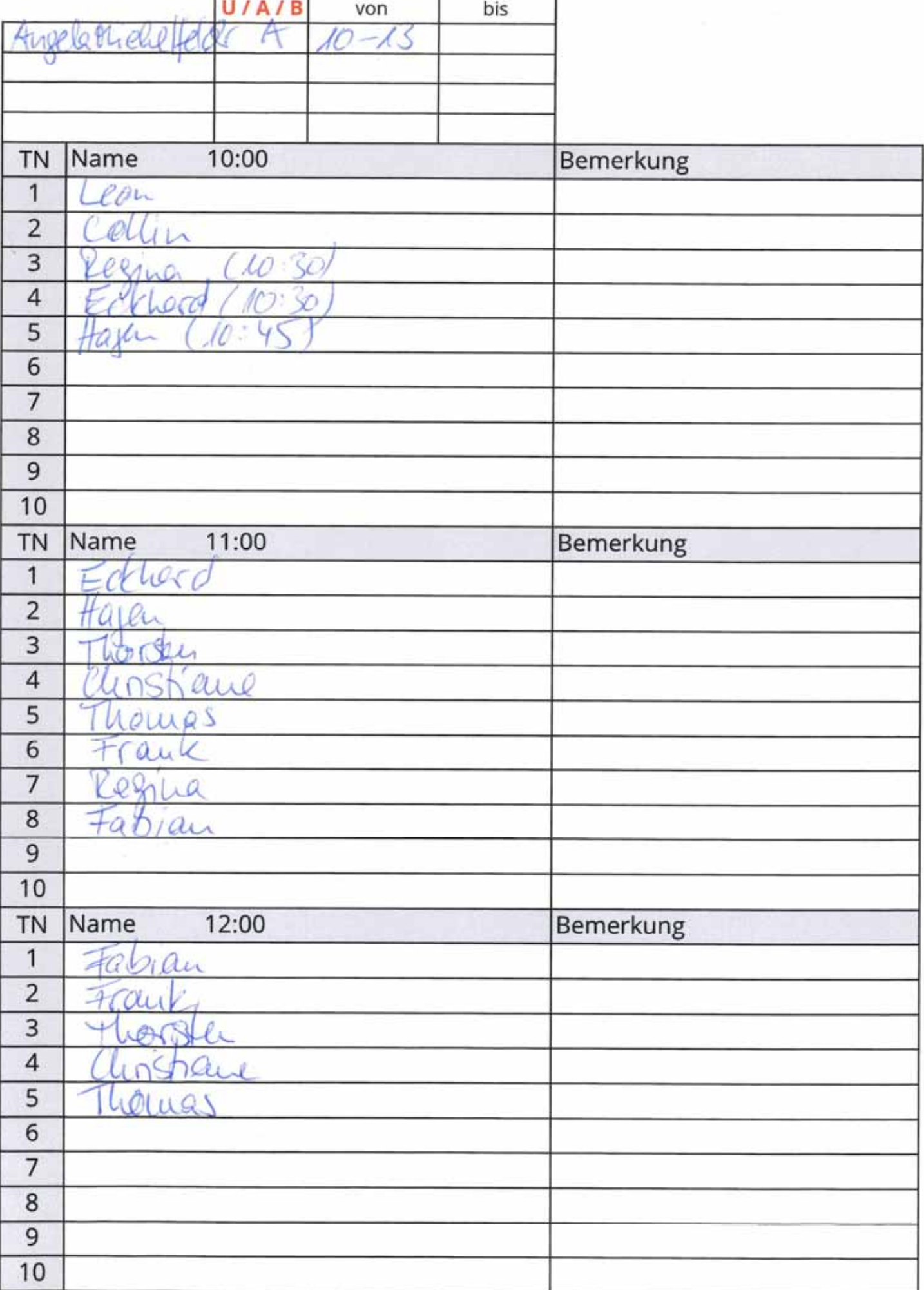

Montag, 14. September 2020

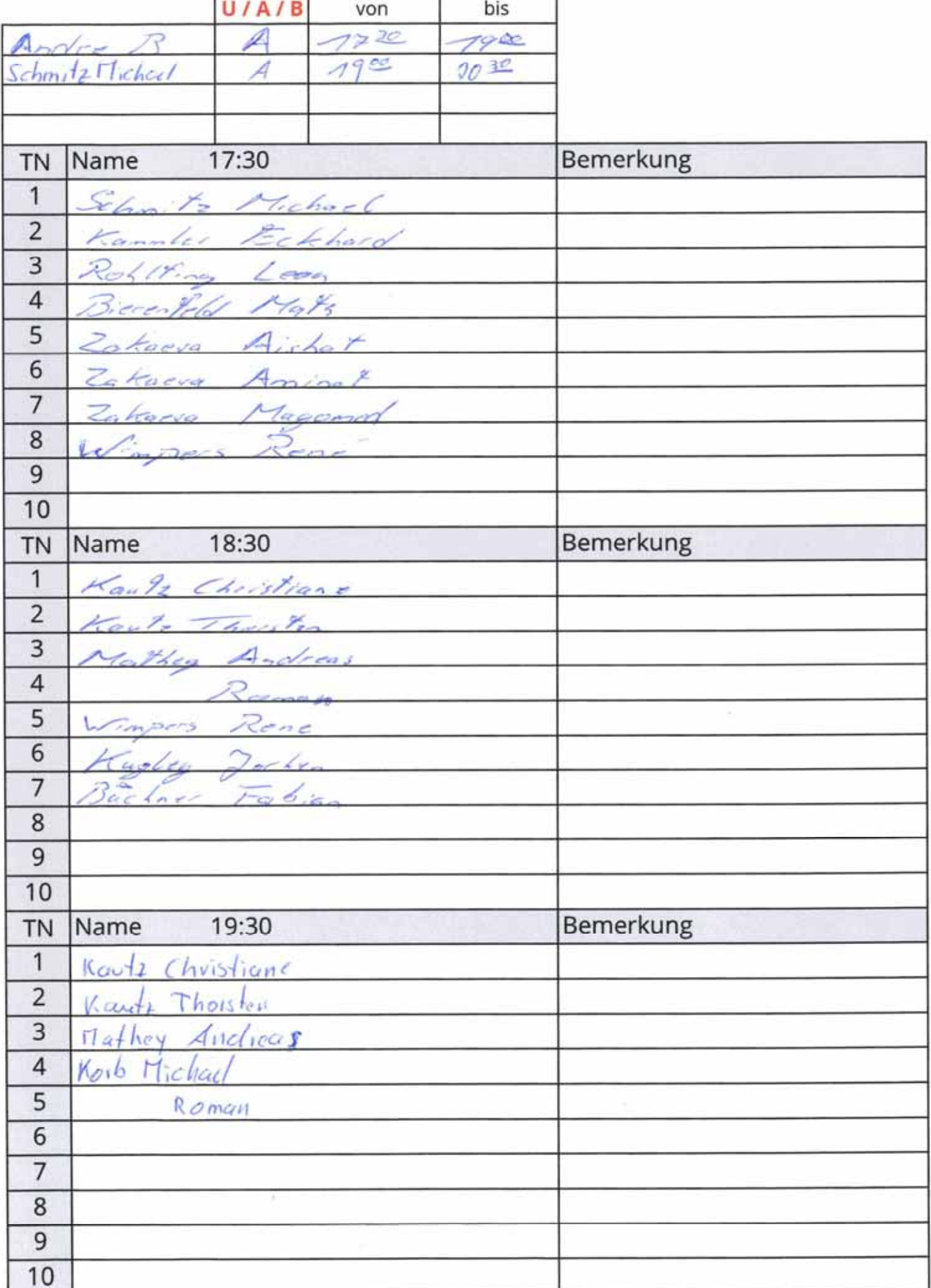

#### Donnerstag, 17. September 2020

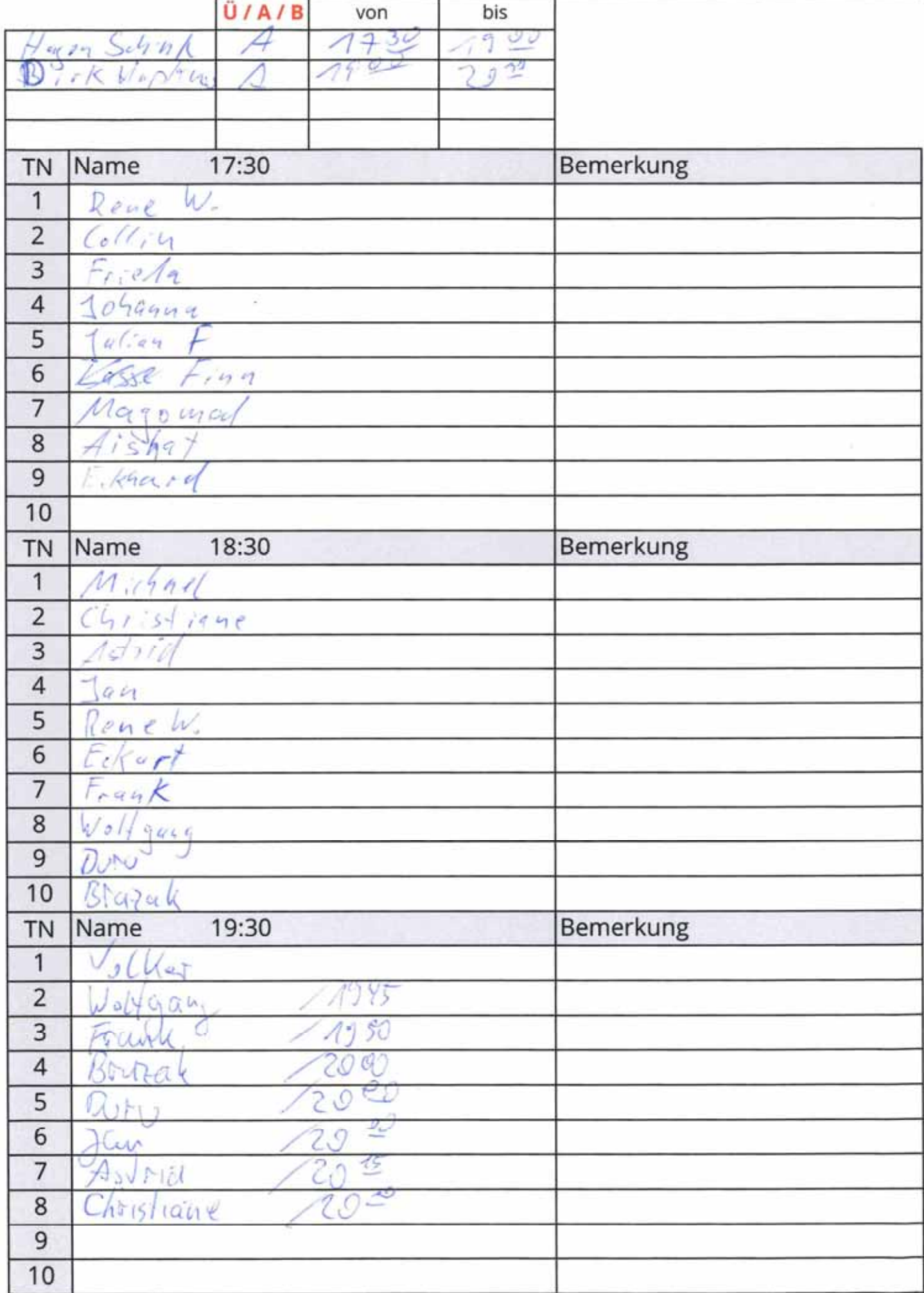

#### Samstag, 19. September 2020

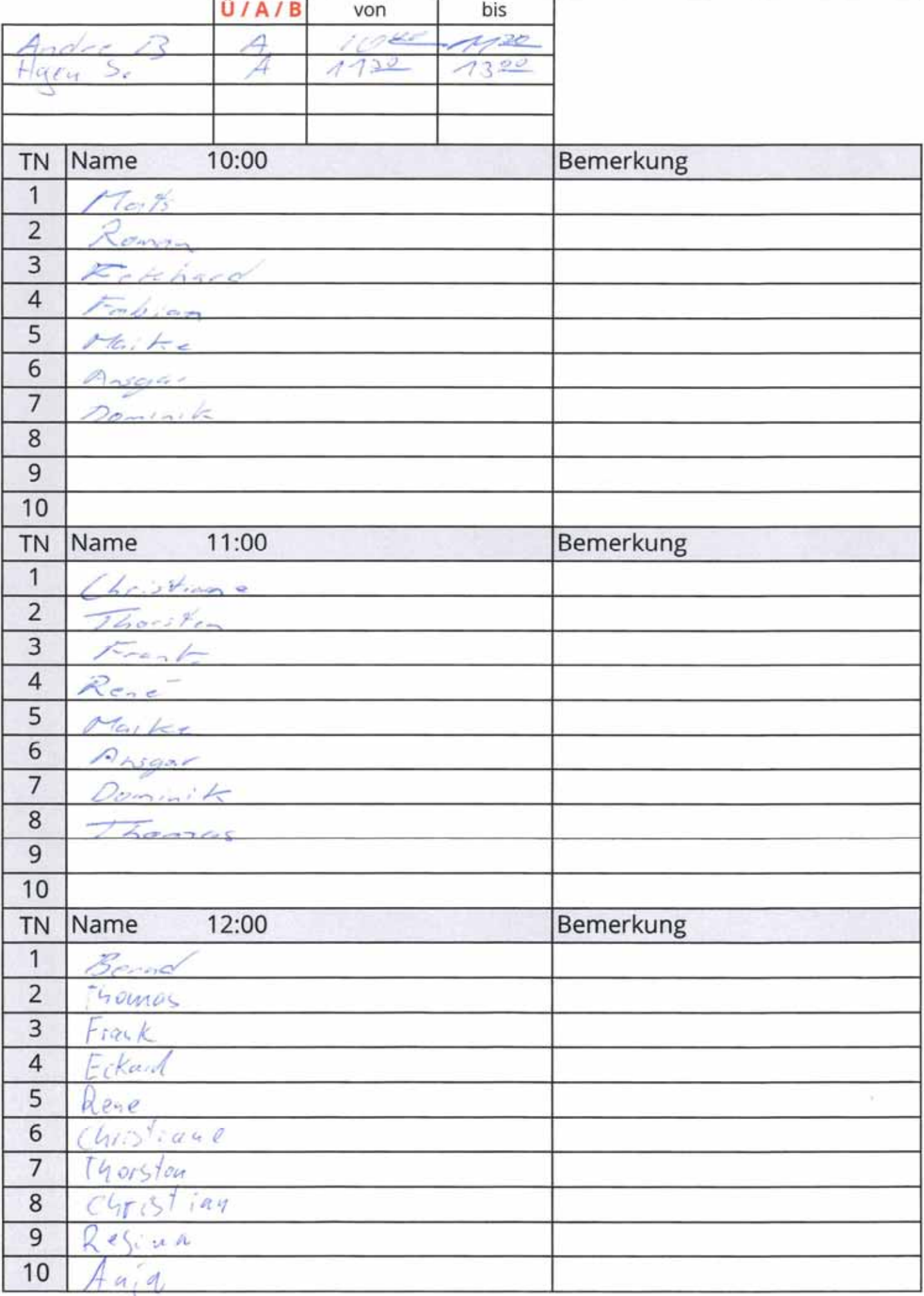

Montag, 21. September 2020

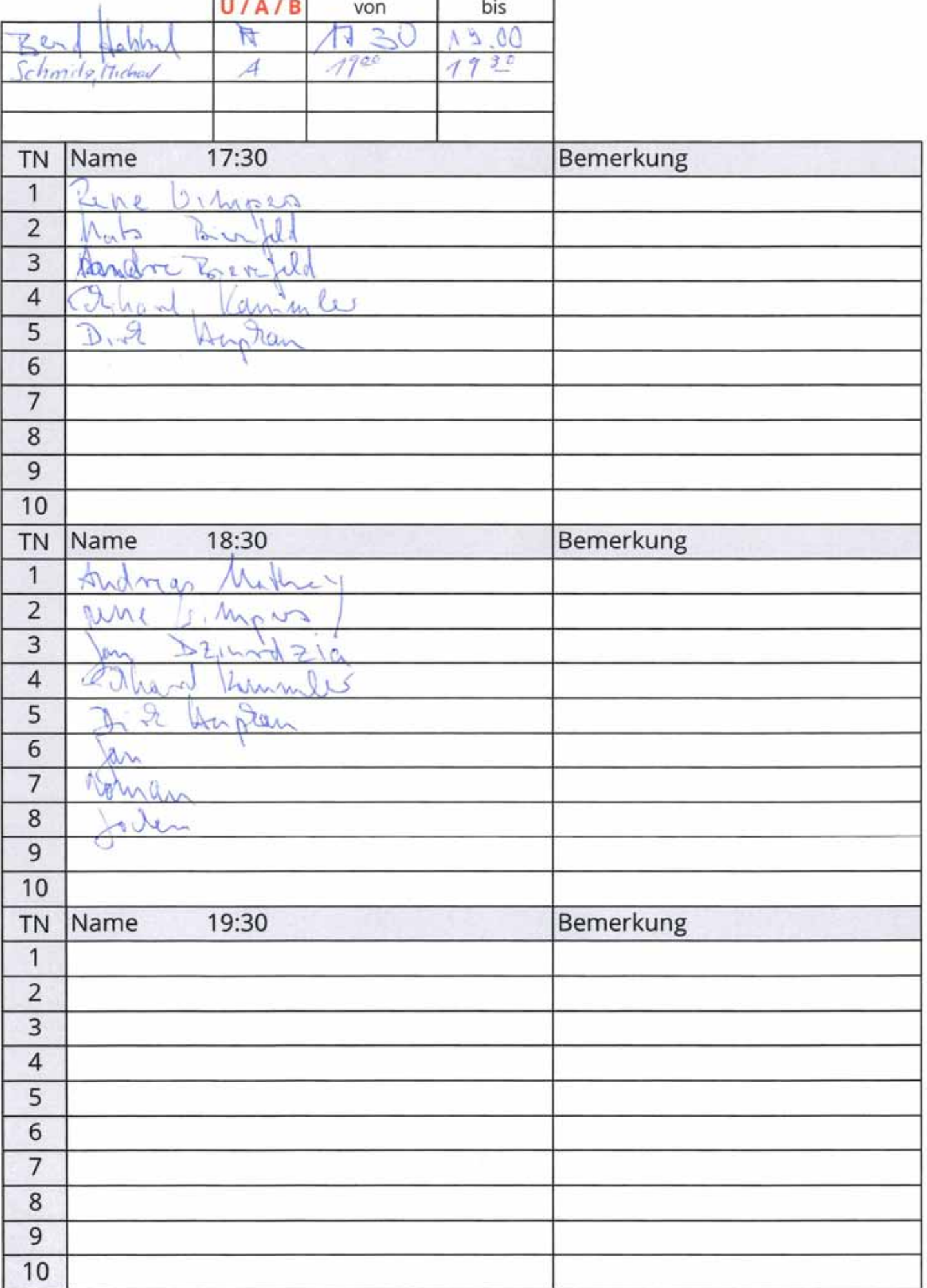

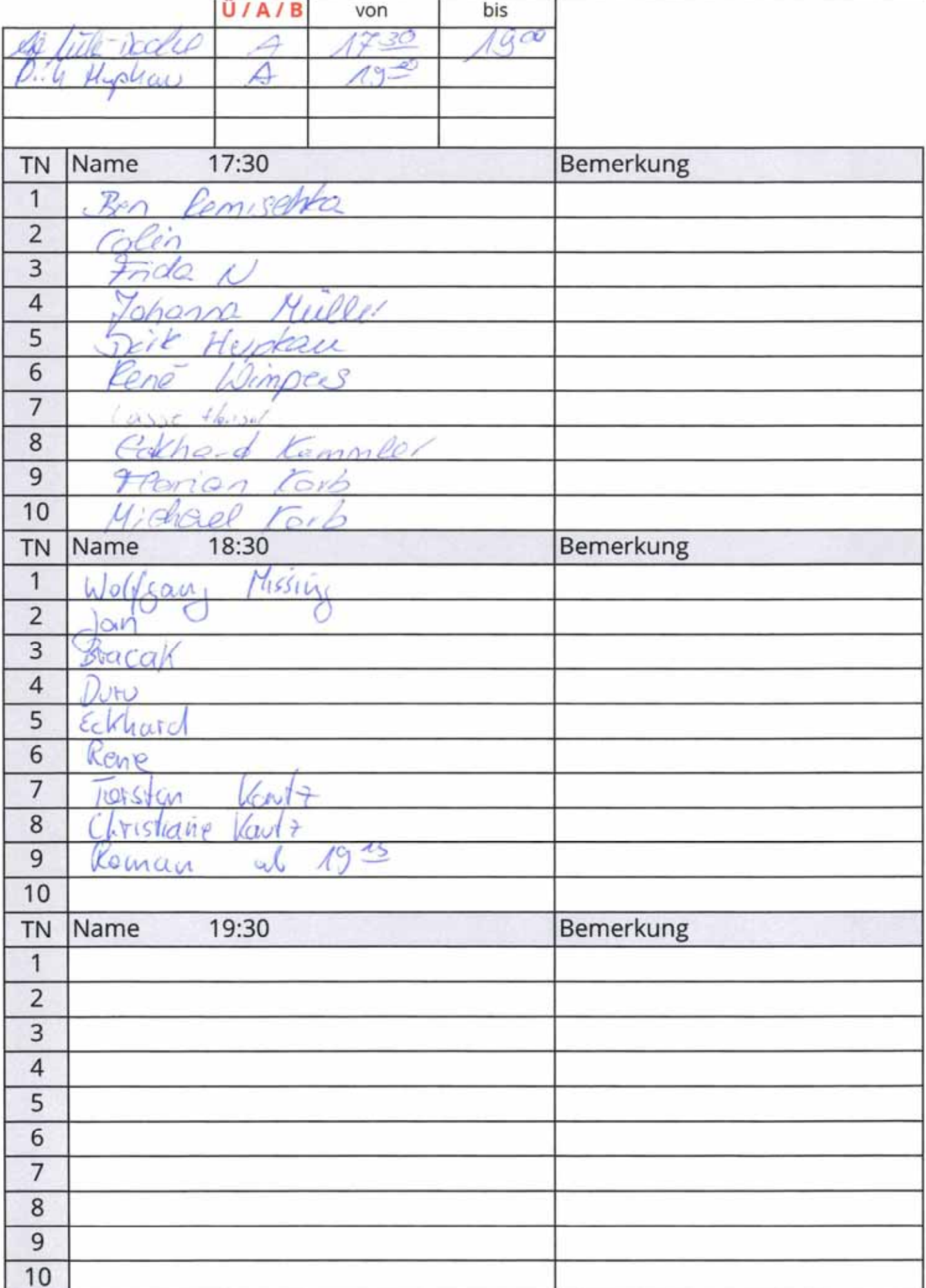

#### Samstag, 26. September 2020

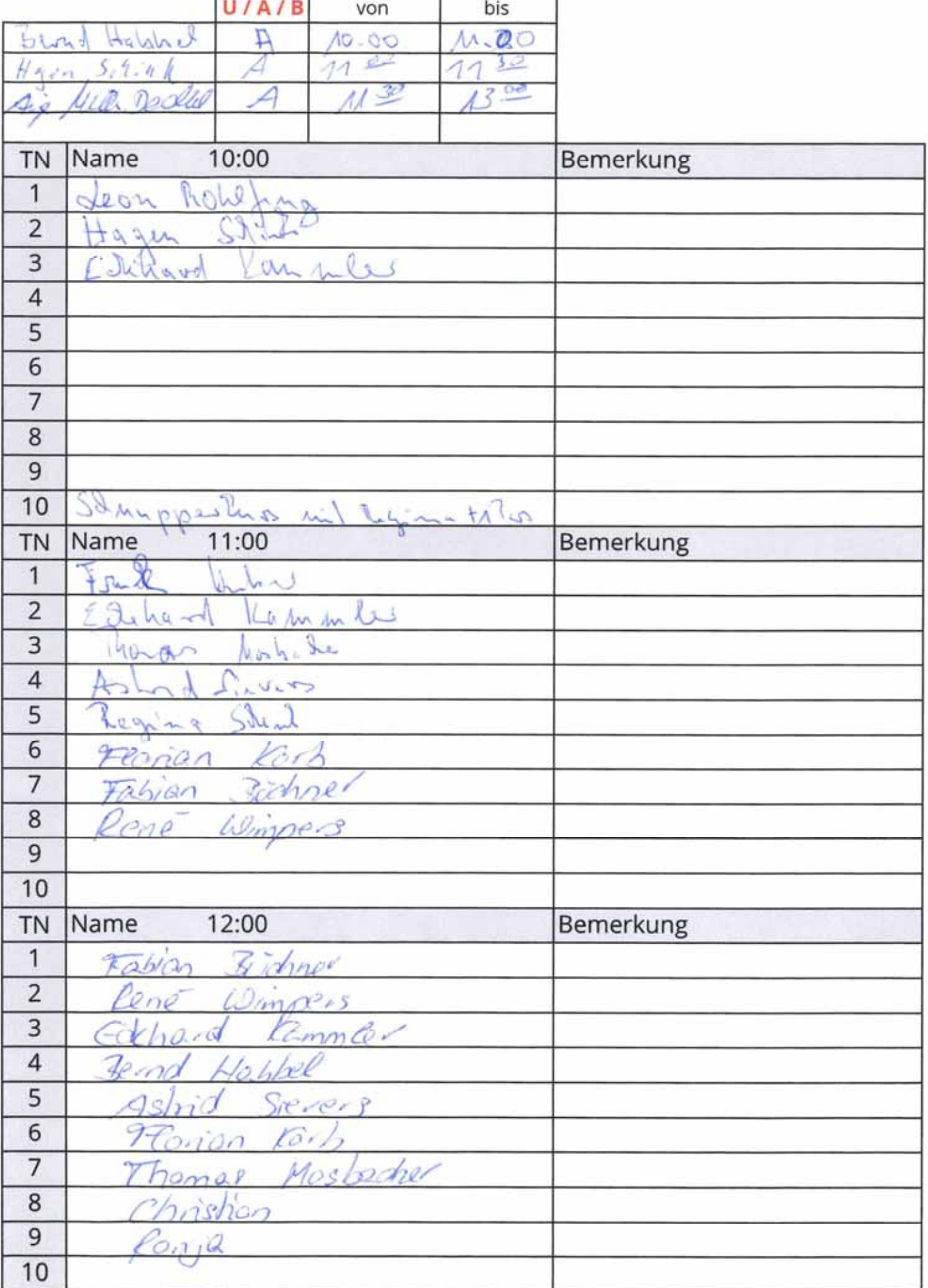

Montag, 28. September 2020

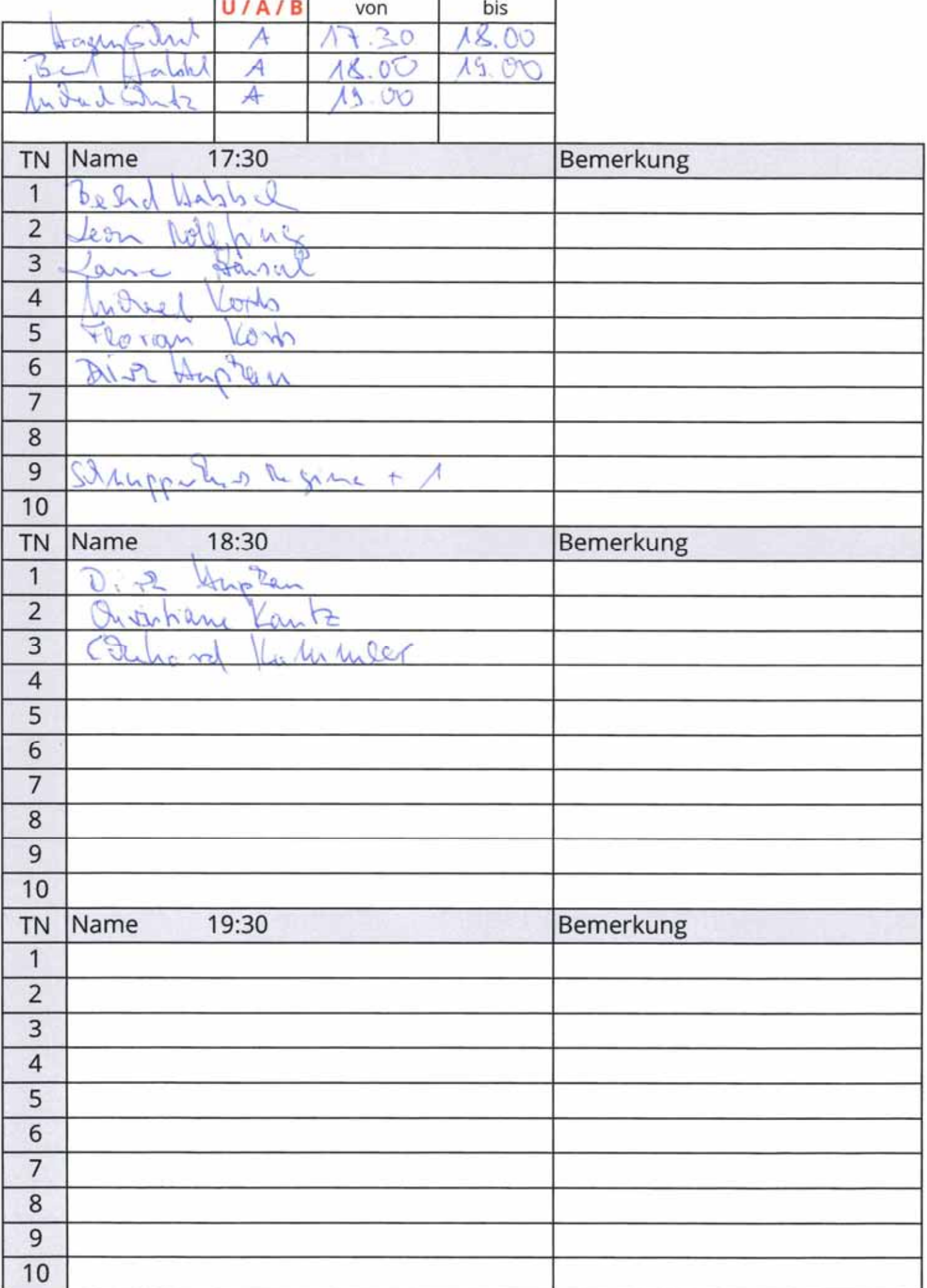